# Package 'sesameData'

March 28, 2024

Type Package

Title Supporting Data for SeSAMe Package

Description Provides supporting annotation and test data for SeSAMe package. This includes chip tango addresses, mapping information, performance annotation, and trained predictor for Infinium array data. This package provides user access to essential annotation data for working with many generations of the Infinium DNA methylation array. Current we support human array (HM27, HM450, EPIC), mouse array (MM285) and the Horvath-MethylChip40 (Mammal40) array.

Version 1.20.0

License Artistic-2.0

**Depends**  $R$  ( $>= 4.2.0$ ), ExperimentHub, AnnotationHub

Imports utils, readr, stringr, GenomicRanges, S4Vectors, IRanges, GenomeInfoDb

Suggests BiocGenerics, sesame, testthat, knitr, rmarkdown

biocViews ExperimentData, MicroarrayData, Genome, ExperimentHub, MethylationArrayData

VignetteBuilder knitr

NeedsCompilation no

RoxygenNote 7.2.3

Encoding UTF-8

git\_url https://git.bioconductor.org/packages/sesameData

git\_branch RELEASE\_3\_18

git\_last\_commit ff46e9d

git\_last\_commit\_date 2023-10-24

Repository Bioconductor 3.18

Date/Publication 2024-03-28

Author Wanding Zhou [aut, cre] (<<https://orcid.org/0000-0001-9126-1932>>), Hui Shen [aut], Timothy Triche [ctb]

Maintainer Wanding Zhou <zhouwanding@gmail.com>

## <span id="page-1-0"></span>R topics documented:

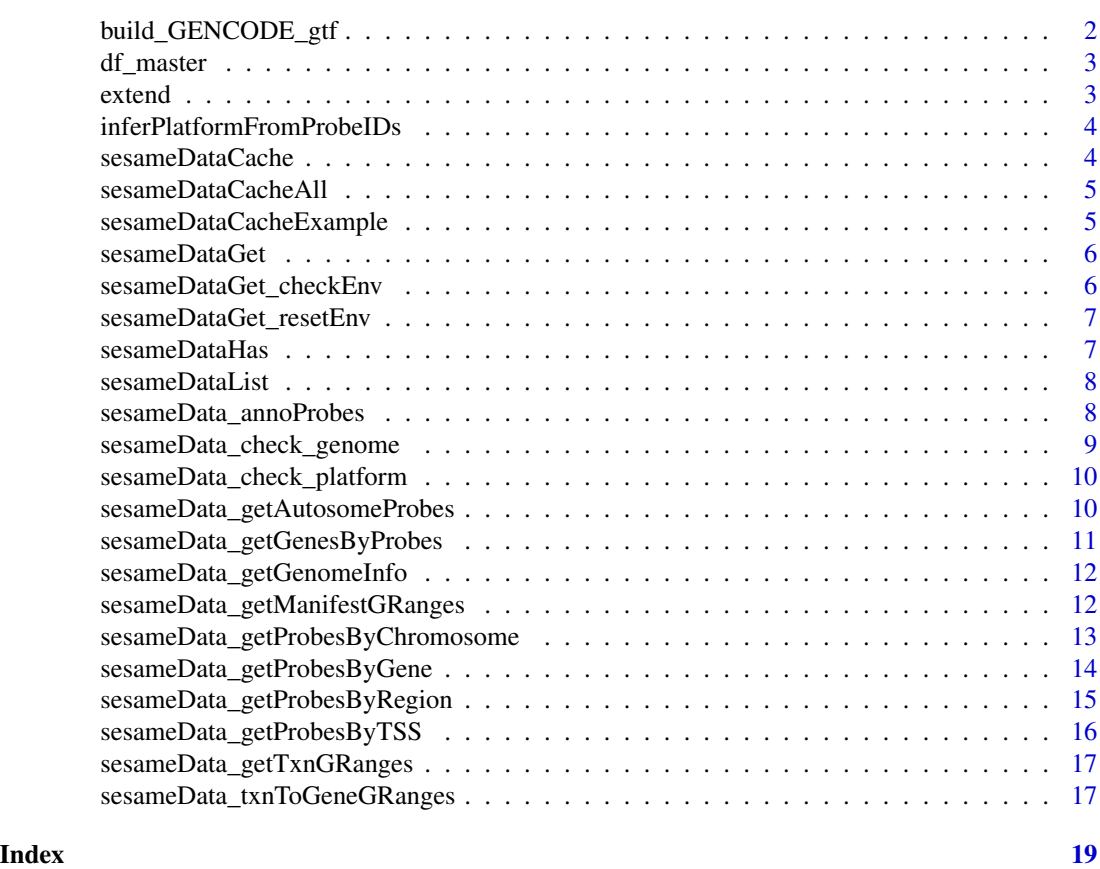

build\_GENCODE\_gtf *build GENCODE gtf*

### Description

build GENCODE gtf

#### Usage

```
build_GENCODE_gtf(x)
```
#### Arguments

x GENCODE ftp url

#### Value

GRangesList

<span id="page-2-0"></span>

#### Description

This is an internal object which will be updated on every new release library(ExperimentHub) eh < query(ExperimentHub(localHub=FALSE), c("sesameData", "v1.13.1")) data.frame(name=eh\$title, eh=names(eh))

#### Value

master sheet of sesameData objects

extend *Extend a GRanges*

#### Description

source: https://support.bioconductor.org/p/78652/

#### Usage

 $extend(gr, upstream = 0, downstream = 0)$ 

#### Arguments

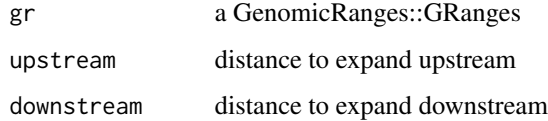

#### Value

a GenomicRanges::GRanges

```
library(GenomicRanges)
extend(GRanges("chr1",IRanges(10,20), "-"), upstream = 5, downstream = 3)
```
<span id="page-3-0"></span>inferPlatformFromProbeIDs

*infer platform from Probe\_IDs*

#### Description

infer platform from Probe\_IDs

#### Usage

inferPlatformFromProbeIDs(Probe\_IDs, silent = FALSE)

#### Arguments

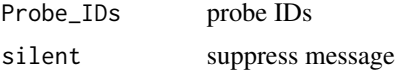

#### Value

a platform code

#### Examples

inferPlatformFromProbeIDs(c("cg14620903","cg22464003"))

sesameDataCache *Cache all SeSAMe data*

#### Description

Cache all SeSAMe data

#### Usage

```
sesameDataCache()
```
#### Value

**TRUE** 

#### Examples

if(FALSE) { sesameDataCacheAll() }

#### <span id="page-4-0"></span>Description

Cache all SeSAMe data

#### Usage

sesameDataCacheAll()

#### Value

TRUE

#### Examples

if(FALSE) { sesameDataCacheAll() }

sesameDataCacheExample

*Cache SeSAMe data for specific platform*

#### Description

Cache SeSAMe data for specific platform

#### Usage

```
sesameDataCacheExample()
```
#### Value

**TRUE** 

#### Examples

if(FALSE) { sesameDataCacheExample() }

<span id="page-5-0"></span>sesameDataGet *Get SeSAMe data*

#### Description

Get SeSAMe data

#### Usage

```
sesameDataGet(title, verbose = FALSE)
```
#### Arguments

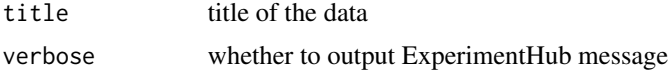

#### Value

data object

#### Examples

```
sesameDataCacheExample()
EPIC.1.SigDF <- sesameDataGet('EPIC.1.SigDF')
```
sesameDataGet\_checkEnv

*Check whether the title exists in cacheEnv*

#### Description

Check whether the title exists in cacheEnv

#### Usage

```
sesameDataGet_checkEnv(title)
```
#### Arguments

title the title to check

#### Value

the data associated with the title or NULL if title doesn't exist

<span id="page-6-0"></span>sesameDataGet\_resetEnv

*Empty cache environment to free memory*

#### Description

When this function is called sesameDataGet will retrieve all data from disk again instead of using the in-memory cache, i.e., sesameData:::cacheEnv.

#### Usage

```
sesameDataGet_resetEnv()
```
#### Details

Note this is different from sesameDataClearHub which empties the ExperimentHub on disk.

#### Value

gc() output

#### Examples

sesameDataGet\_resetEnv()

sesameDataHas *Whether sesameData has*

#### Description

Whether sesameData has

#### Usage

```
sesameDataHas(data_titles)
```
#### Arguments

data\_titles data titles to check

#### Value

a boolean vector the same length as data\_titles

```
sesameDataHas(c("EPIC.address","EPIC.address.Nonexist"))
```
<span id="page-7-0"></span>sesameDataList *List all SeSAMe data*

#### Description

List all SeSAMe data

#### Usage

sesameDataList(filter = NULL, full = FALSE)

#### Arguments

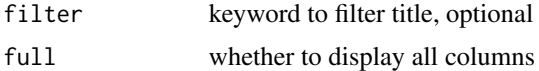

#### Value

all titles from SeSAMe Data

#### Examples

sesameDataList("KYCG")

sesameData\_annoProbes *Annotate Probes by Probe ID*

#### Description

Please note that if unfound, the annotation will be NA. The probe will always be kept in the output.

#### Usage

```
sesameData_annoProbes(
 Probe_IDs,
  regs = NULL,
  collapse = TRUE,
  chooseOne = FALSE,
  column = NULL,
  sep = ","out_name = NULL,
 platform = NULL,
 genome = NULL,
  silent = FALSE
\mathcal{E}
```
#### <span id="page-8-0"></span>Arguments

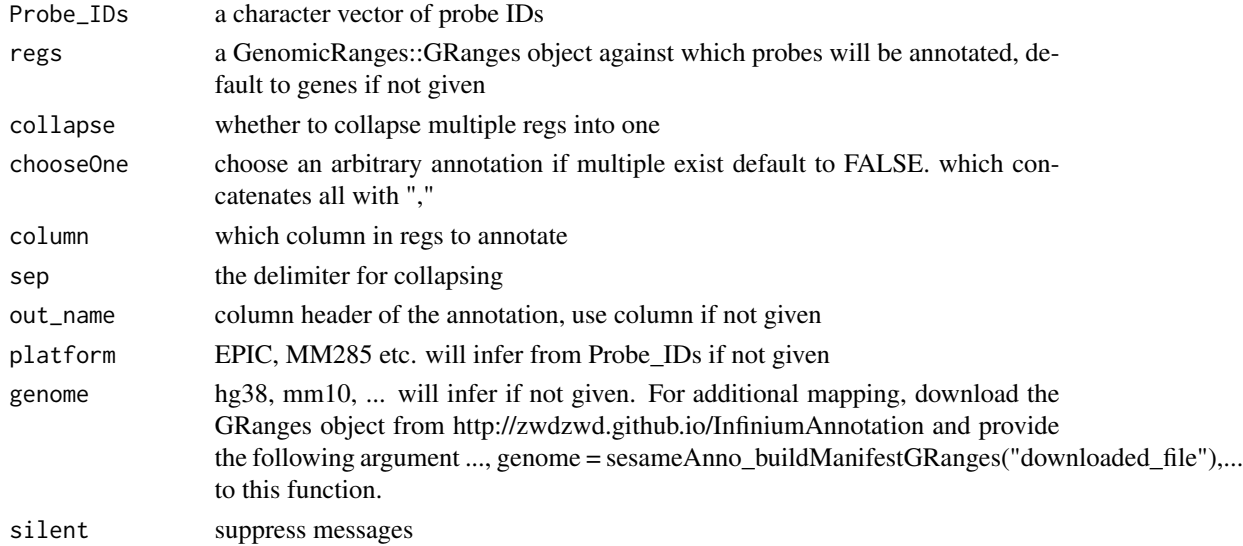

#### Value

a GRanges with annotated column If a probe has no overlap with regs, it will be included in the results with NA. But if a probe is not included in the manifest (due to mappability), it won't be included in the results.

#### Examples

```
library(GenomicRanges)
regs = sesameData_getTxnGRanges("mm10")
Probe_IDs = names(sesameData_getManifestGRanges("MM285"))
anno = sesameData_annoProbes(Probe_IDs, promoters(regs), column="gene_name")
```
sesameData\_check\_genome

*check genome supported for a platform*

#### Description

check genome supported for a platform

#### Usage

sesameData\_check\_genome(genome, platform)

#### Arguments

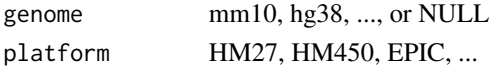

#### <span id="page-9-0"></span>Value

genome as string

#### Examples

```
sesameData_check_genome(NULL, "Mammal40")
```
sesameData\_check\_platform

*check platform code*

#### Description

check platform code

#### Usage

```
sesameData_check_platform(platform = NULL, probes = NULL)
```
#### Arguments

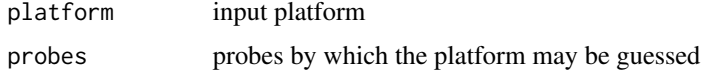

#### Value

platform code

#### Examples

sesameData\_check\_platform("HM450")

sesameData\_getAutosomeProbes *Get autosome probes*

#### Description

Get autosome probes

#### Usage

```
sesameData_getAutosomeProbes(platform = NULL, genome = NULL)
```
#### <span id="page-10-0"></span>Arguments

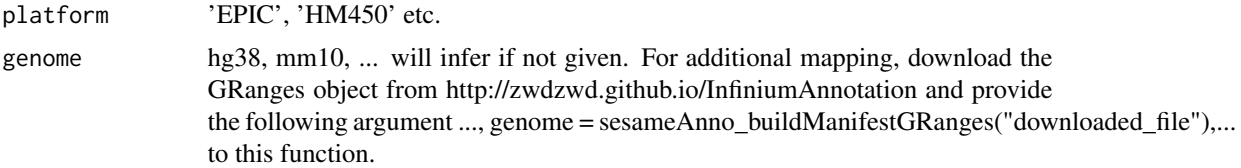

#### Value

GRanges of autosome probes

#### Examples

auto\_probes <- sesameData\_getAutosomeProbes('Mammal40')

sesameData\_getGenesByProbes

*get genes next to certain probes*

#### Description

get genes next to certain probes

#### Usage

```
sesameData_getGenesByProbes(
 Probe_IDs,
 platform = NULL,
 genome = NULL,
 max_distance = 10000
)
```
#### Arguments

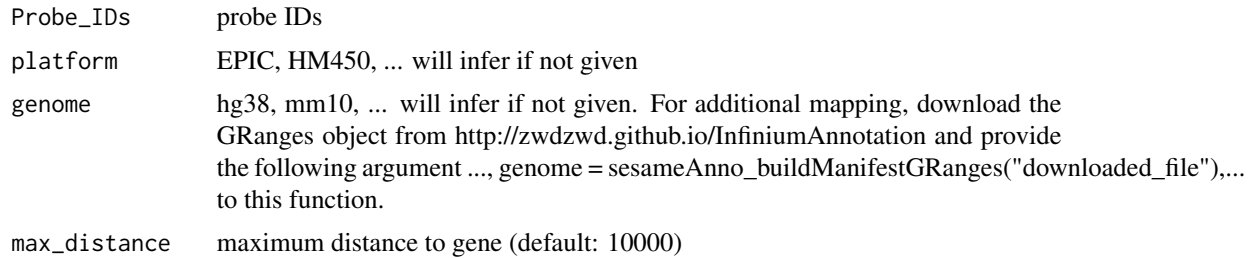

#### Value

a GRanges object for overlapping genes

#### Examples

sesameData\_getGenesByProbes(c("cg14620903","cg22464003"))

sesameData\_getGenomeInfo

*Get genome info files*

#### Description

Get genome info files

#### Usage

sesameData\_getGenomeInfo(genome)

#### Arguments

genome hg38, mm10, or GRanges with a metadata(genome)[["genome"]]

#### Value

a list of genome info files

#### Examples

ginfo <- sesameData\_getGenomeInfo("hg38")

sesameData\_getManifestGRanges

*get Infinium manifest GRanges*

#### Description

Note that some unaligned probes are not included. For full manifest, please visit [http://zwdzwd.](http://zwdzwd.github.io/InfiniumAnnotation) [github.io/InfiniumAnnotation](http://zwdzwd.github.io/InfiniumAnnotation)

#### Usage

```
sesameData_getManifestGRanges(platform, genome = NULL)
```
#### Arguments

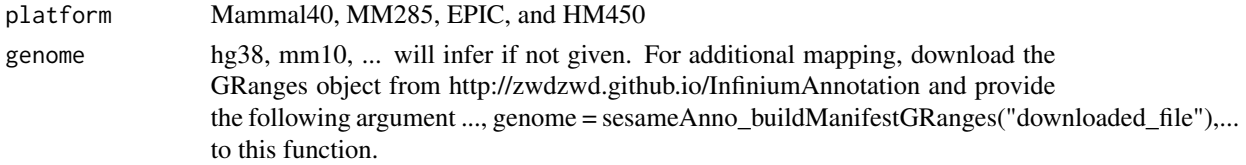

<span id="page-11-0"></span>

#### <span id="page-12-0"></span>Value

GRanges

#### Examples

gr <- sesameData\_getManifestGRanges("Mammal40")

sesameData\_getProbesByChromosome

*Get Probes by Chromosome*

#### Description

Get Probes by Chromosome

#### Usage

```
sesameData_getProbesByChromosome(chrms, platform = NULL, genome = NULL)
```
#### Arguments

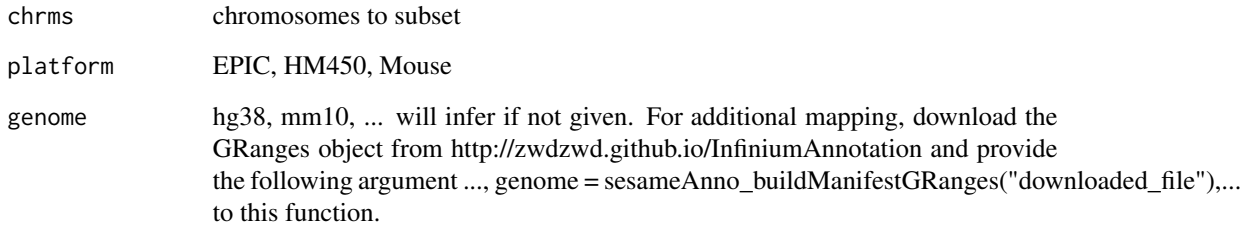

#### Value

GRanges of selected probes

#### Examples

Xprobes <- sesameData\_getProbesByChromosome('chrX', "Mammal40")

<span id="page-13-0"></span>sesameData\_getProbesByGene

*Get Probes by Gene*

#### Description

Get probes mapped to a gene. All transcripts for the gene are considered. The function takes a gene name as appears in UCSC RefGene database. The platform and reference genome build can be changed with 'platform' and 'genome' options. The function returns a vector of probes that falls into the given gene.

#### Usage

```
sesameData_getProbesByGene(
  gene_name = NULL,
 platform = NULL,
 upstream = 0,
 downstream = 0,
 genome = NULL
)
```
#### Arguments

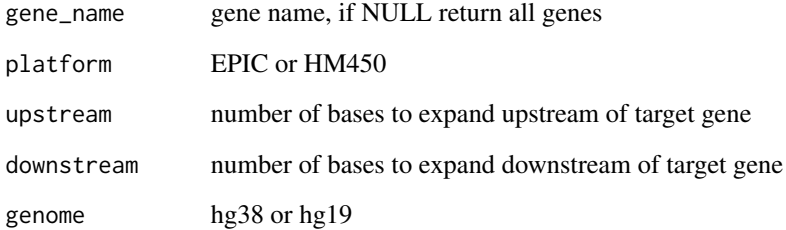

#### Value

GRanges containing probes that fall into the given gene

```
probes <- sesameData_getProbesByGene(
    'DNMT3A', "Mammal40", upstream=500, downstream=500)
```
<span id="page-14-0"></span>sesameData\_getProbesByRegion

*Get probes by genomic region*

#### Description

The function takes a genomic coordinate and output the a vector of probes on the specified platform that falls in the given genomic region.

#### Usage

```
sesameData_getProbesByRegion(
  regs,
  chrm = NULL,
  beg = 1,end = -1,
  platform = NULL,
  genome = NULL
\mathcal{L}
```
#### Arguments

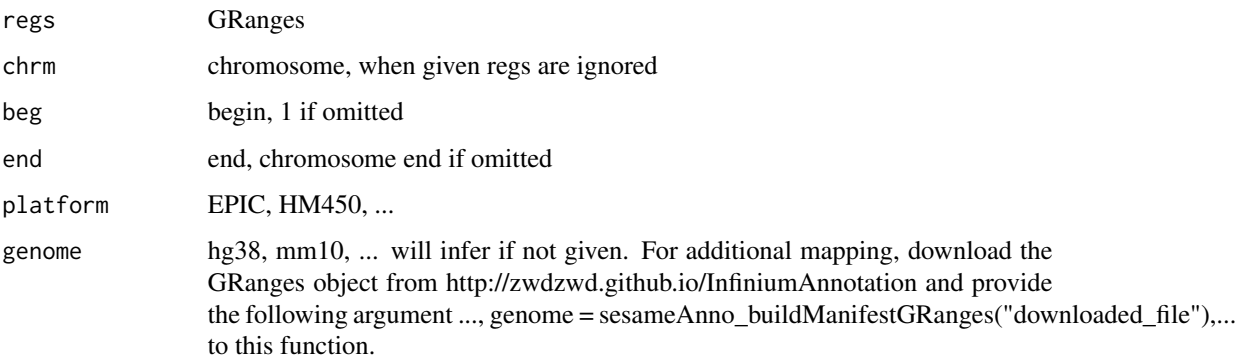

#### Value

GRanges of selected probes

```
library(GenomicRanges)
sesameData_getProbesByRegion(
   GRanges('chr5', IRanges(135313937, 135419936)), platform = 'Mammal40')
```

```
sesameData_getProbesByTSS
```
*Get Probes by Gene Transcription Start Site (TSS)*

#### Description

Get probes mapped to a TSS. All transcripts for the gene are considered. The function takes a gene name as appears in UCSC RefGene database. The platform and reference genome build can be changed with 'platform' and 'genome' options. The function returns a vector of probes that falls into the TSS region of the gene.

#### Usage

```
sesameData_getProbesByTSS(
  gene_name = NULL,
 platform = NULL,
 upstream = 1500,
 downstream = 1500,
  genome = NULL
)
```
#### Arguments

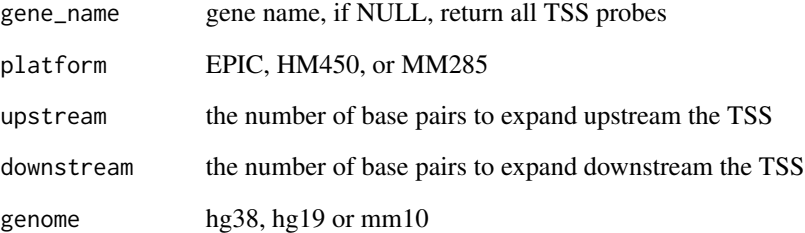

#### Value

probes that fall into the given gene

```
probes <- sesameData_getProbesByTSS('DNMT3A', "Mammal40")
```
<span id="page-16-0"></span>sesameData\_getTxnGRanges

*convert GRangesList to transcript GRanges*

#### Description

convert GRangesList to transcript GRanges

#### Usage

sesameData\_getTxnGRanges(genome = NULL, grl = NULL)

#### Arguments

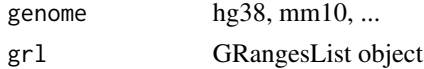

#### Value

a GRanges object

#### Examples

```
txns <- sesameData_getTxnGRanges("mm10")
## get verified protein-coding
txns <- txns[(txns$transcript_type == "protein_coding" & txns$level <= 2)]
```
sesameData\_txnToGeneGRanges

*convert transcript GRanges to gene GRanges*

#### Description

convert transcript GRanges to gene GRanges

#### Usage

```
sesameData_txnToGeneGRanges(txns)
```
#### Arguments

txns GRanges object

#### Value

a GRanges object

18 sesameData\_txnToGeneGRanges

### Examples

txns <- sesameData\_getTxnGRanges("mm10") genes <- sesameData\_txnToGeneGRanges(txns)

# <span id="page-18-0"></span>Index

build\_GENCODE\_gtf, [2](#page-1-0) df\_master, [3](#page-2-0) extend, [3](#page-2-0) inferPlatformFromProbeIDs, [4](#page-3-0) sesameData\_annoProbes, [8](#page-7-0) sesameData\_check\_genome, [9](#page-8-0) sesameData\_check\_platform, [10](#page-9-0) sesameData\_getAutosomeProbes, [10](#page-9-0) sesameData\_getGenesByProbes, [11](#page-10-0) sesameData\_getGenomeInfo, [12](#page-11-0) sesameData\_getManifestGRanges, [12](#page-11-0) sesameData\_getProbesByChromosome, [13](#page-12-0) sesameData\_getProbesByGene, [14](#page-13-0) sesameData\_getProbesByRegion, [15](#page-14-0) sesameData\_getProbesByTSS, [16](#page-15-0) sesameData\_getTxnGRanges, [17](#page-16-0) sesameData\_txnToGeneGRanges, [17](#page-16-0) sesameDataCache, [4](#page-3-0) sesameDataCacheAll, [5](#page-4-0) sesameDataCacheExample, [5](#page-4-0) sesameDataGet, [6](#page-5-0) sesameDataGet\_checkEnv, [6](#page-5-0) sesameDataGet\_resetEnv, [7](#page-6-0) sesameDataHas, [7](#page-6-0) sesameDataList, [8](#page-7-0)